## Challenge Yourself

Now it's time to see what you've learned. The following pages contain scenarios for a few of our most requested courses. Click the links below to navigate. Each scenario was designed to help you utilize your new skills. Download the files listed to complete each scenario.

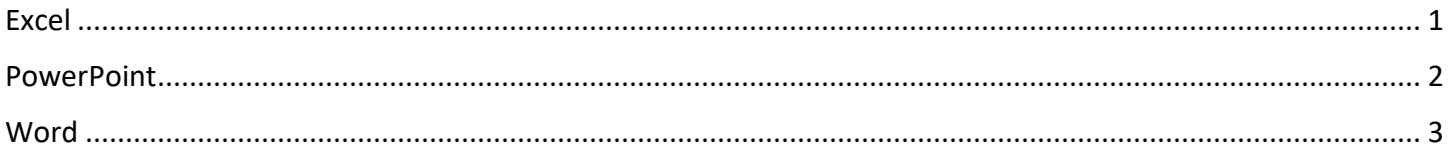

## <span id="page-1-0"></span>Excel

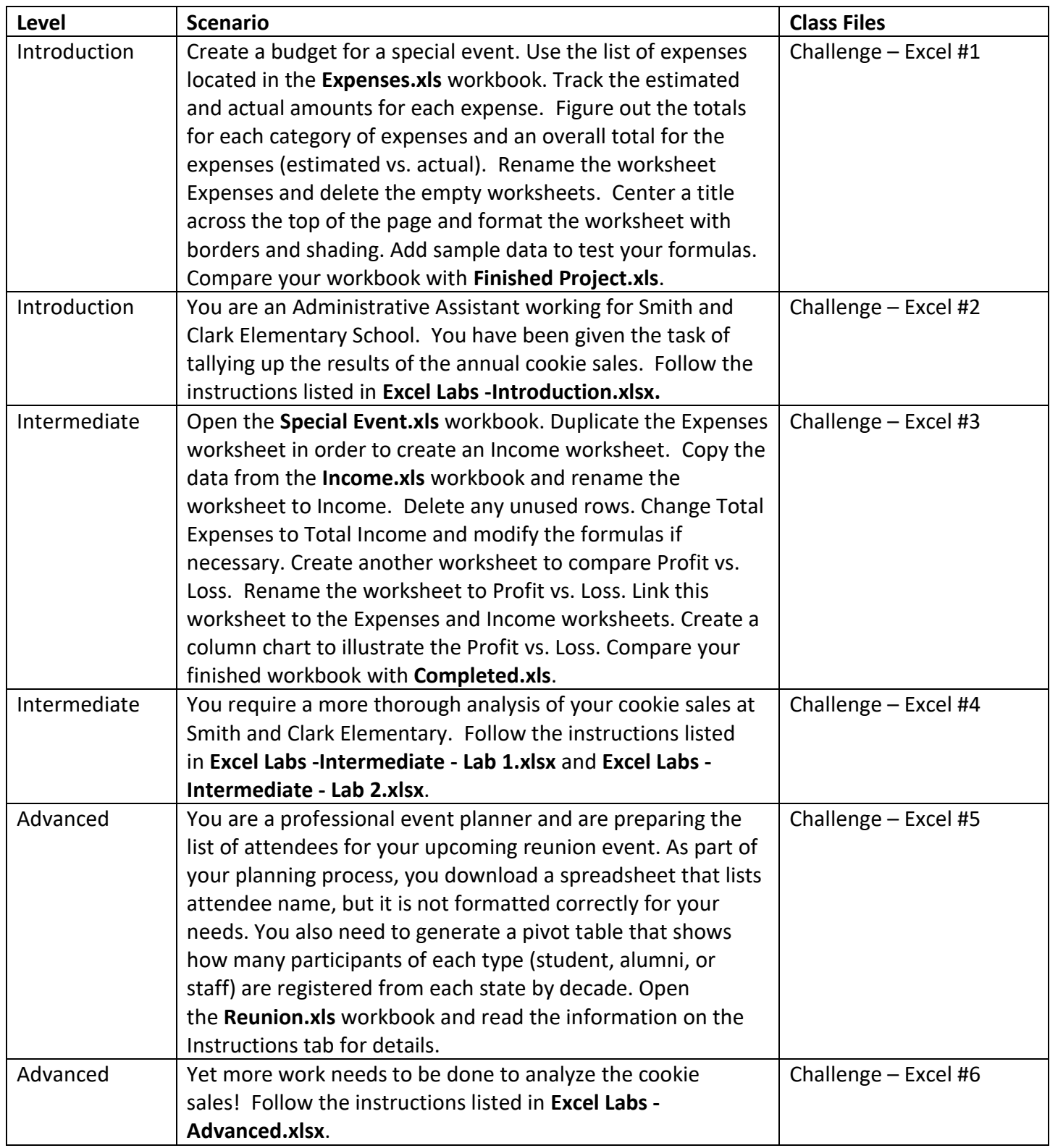

## <span id="page-2-0"></span>**PowerPoint**

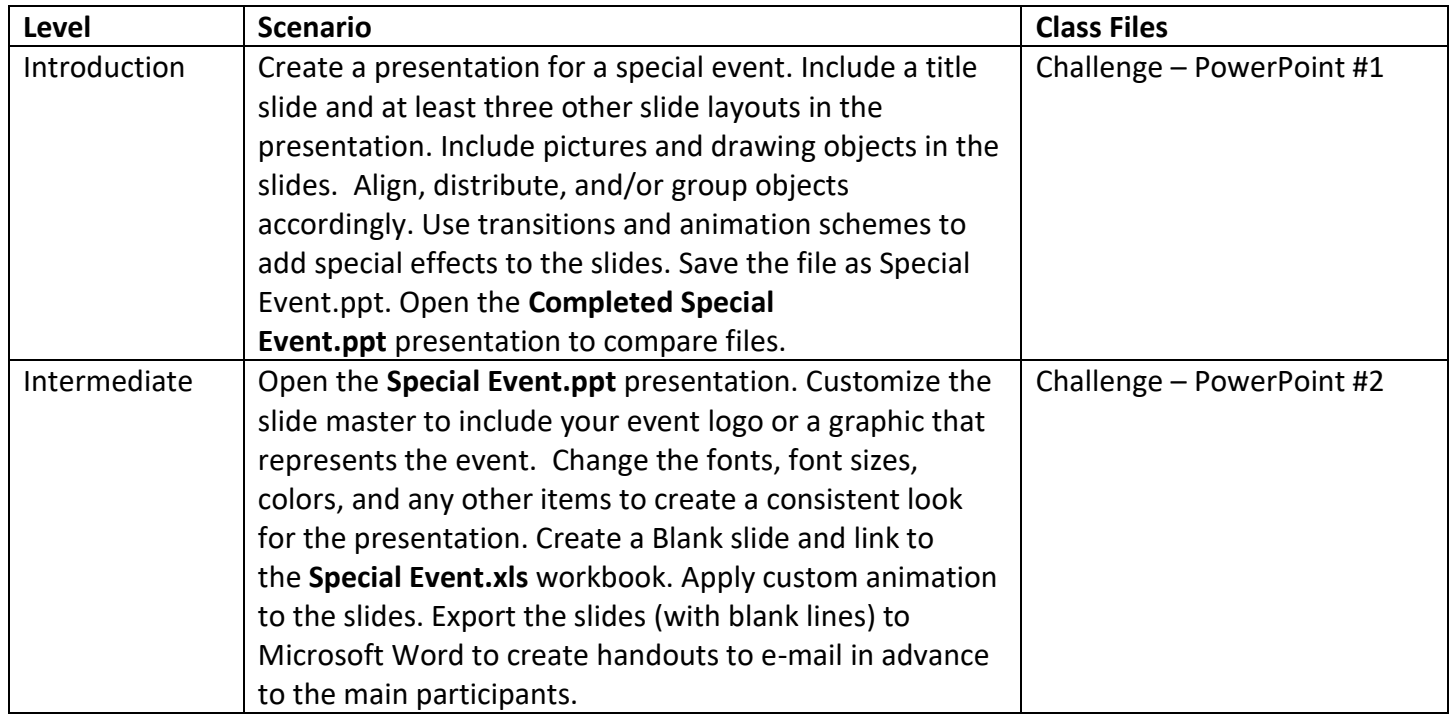

## <span id="page-3-0"></span>Word

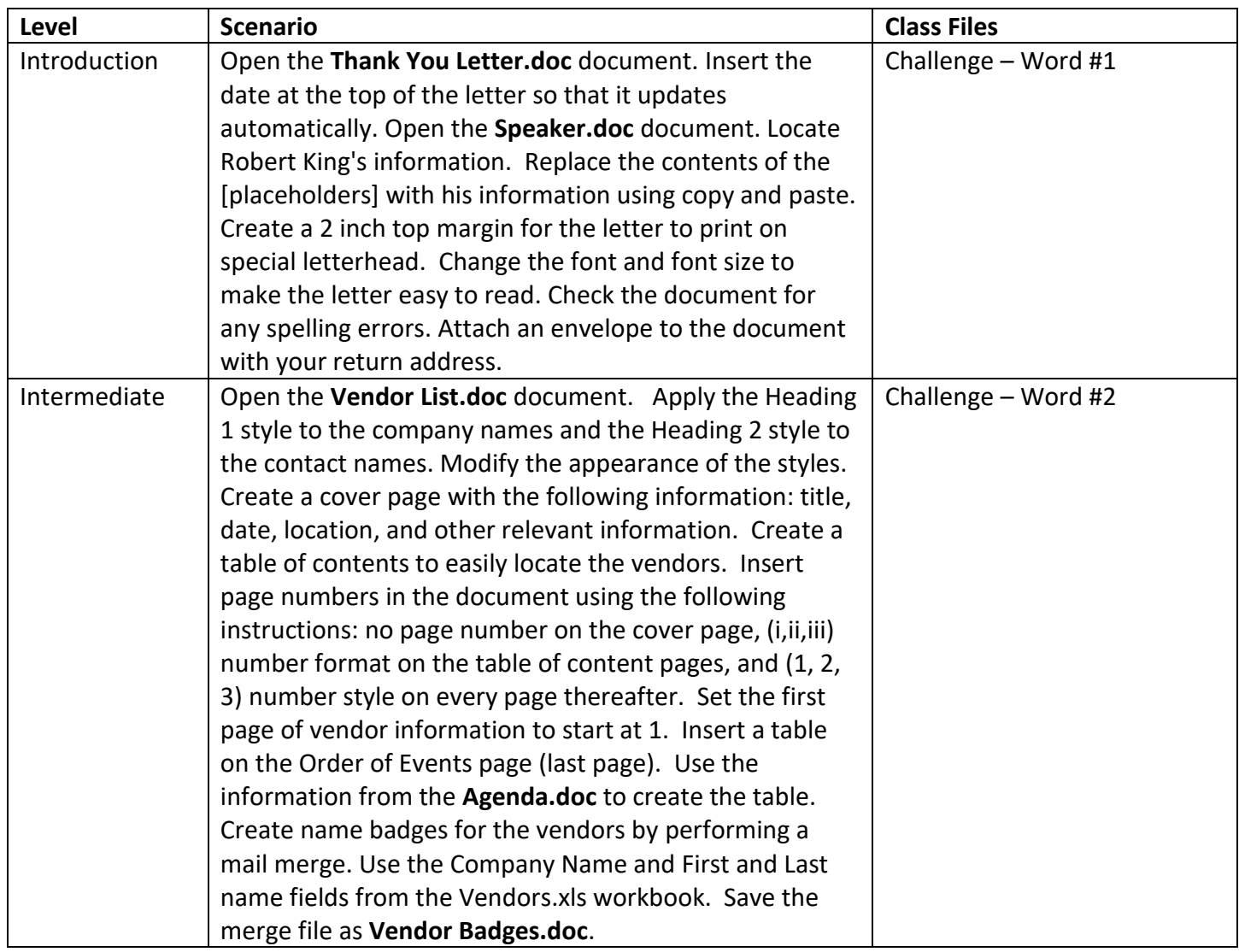